## Higgs analysis with QC

12 / Feb / 2019

Ryu Sawada

ICEPP, University of Tokyo

#### Introduction

- As a starting point of using QC for physics analysis, I tried following a [presentation](https://indico.cern.ch/event/719844/contributions/3197680/attachments/1747383/2830067/Quantum_machine_learning_for_hep-_VERSION_31.pdf) at a CERN QC workshop
- The original study by Wen Guan, Winsconsin-Madison
	- ttH,  $H \rightarrow \gamma \gamma$
	- IBM Qiskit with SVM Quantum Kernel (QSVM)
		- He tried running the program on QC and CPU (simulation).
	- Result
		- Couldn't use enough events on QC due to the limitation of the payload size.
		- The execution in Simulator is limited by the memory size.
			- 34 GB for 31 qubits
			- 47 GB for 8 qubits for 200 events with full entanglement

# Support Vector Machine

- Support vector machine (SVM) is a supervised machine learning algorithm to classify data (set of variables) into two or more classes.
- Internally, it makes higher dimensional "feature" space to separate nonlinearly.
	- For example, if we define a new axis as  $z = x \times y$ , we can separate the data shown below by a plane  $z = 1$ .
- The complexity of classical SVM algorithms is approximately proportional to N3.
- Quantum version can be proportional to log(N) by,
	- performing inner products of the vectors in parallel
	- converting the SVM training to an approximate least-square problem which is subsequently solved it by the quantum matrix inversion algorithm

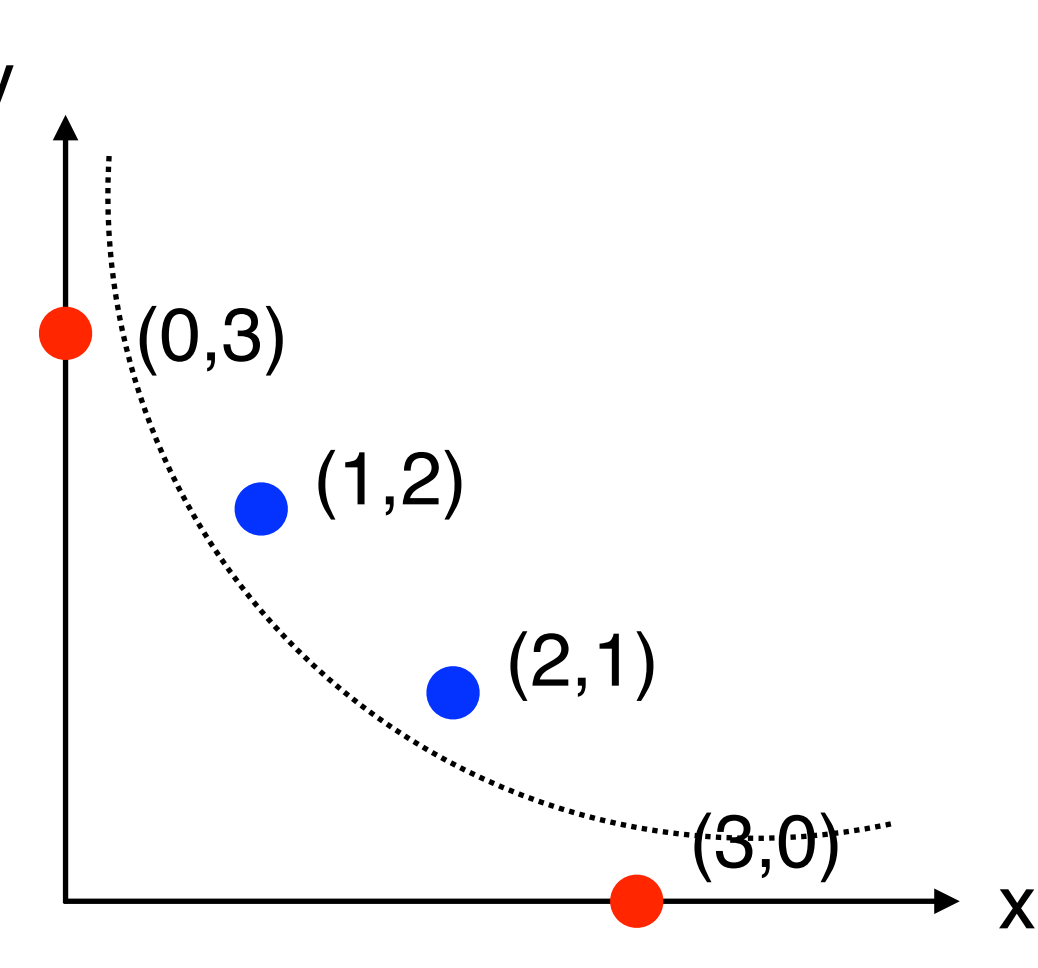

3

arXiv:1307.0471 [quant-ph] , arXiv:1410.1054 [quant-ph]

#### Data used this time

- **[Kaggle Higgs ML Challenge](https://www.kaggle.com/c/higgs-boson) data** 
	- Signal :  $H \rightarrow \tau \tau$  (had  $\tau$  + lep  $\tau$ )
	- BG : ttbar, Z, W which contains  $\tau$  in the final states.
	- Training data
		- ~30 variables
		- Signal : ~90k events, BG : ~160k events
- c.f.: results in the ML challenge
	- $\cdot$  The best one uses Gradient Boost Classifier with the success rate of 84%
	- $\cdot$  The best SVM result was 76%.

## The algorithm

- Based on the QSVM code in an example code in Qiskit.
- In QSVM the number of classical feature (= input variables) is equal to the number of qubits.
- So far I used only two inputs (should be able to increase).

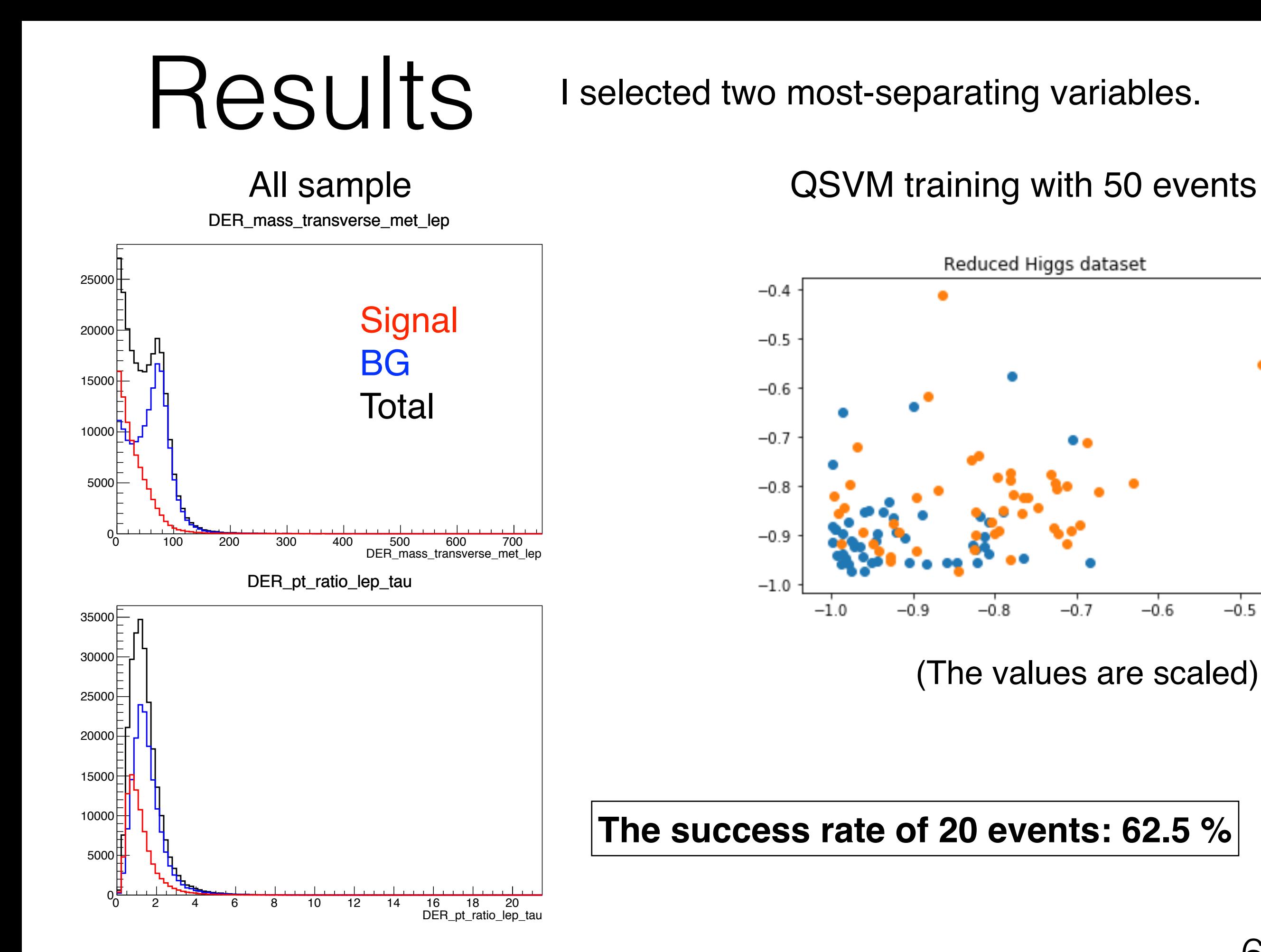

#### R.Sawada

## Test on IBM Q

- On real QC (IBM Q 16 Melbourne),
	- With 50 training sample
		- Couldn't run with a "GENERIC ERROR: 400", maybe due to too large payload ?
		- By reducing the number of training sample to 1, the error has gone, but the training didn't end in  $\sim$ 5 hours...
- On HPC (IBM Q QASM Simulator)
	- It runs successfully in 20 minutes.
- On a local computer with simulation (Intel silver 10 core 2.2GHz)
	- It runs successfully in 10 minutes.

## Summary

- QSVM can be a good algorithm to use on existing QC because it does not require too many qubits.
	- The number of qubits is equal to the number of input variables.
- We can start using QSVM algorithm for physics analyses using an example code in Qiskit.
- However, it does not seem to be possible run it on "public" IBM Q machines due to limited payload size (?).
- In order to do practical analysis, we probably need much higher number of training samples.
	- How about other QC
		- Other IBM Q machines (like Tokyo or Austin) which are reserved for members of IBM Q network
		- Google ?
		- Rigetti ?

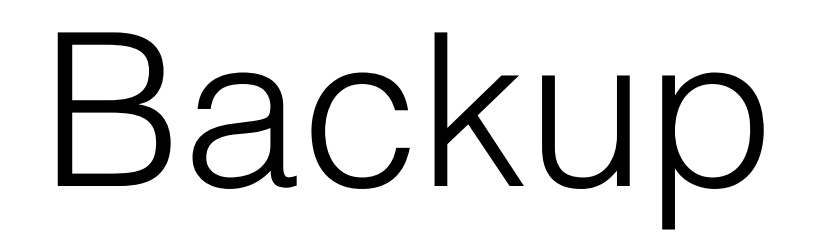

#### Variable list

**EventId** DER\_mass\_MMC DER\_mass\_transverse\_met\_lep DER\_mass\_vis DER pt h DER\_deltaeta\_jet\_jet DER\_mass\_jet\_jet DER\_prodeta\_jet\_jet DER\_deltar\_tau\_lep DER\_pt\_tot DER\_sum\_pt DER\_pt\_ratio\_lep\_tau DER\_met\_phi\_centrality DER\_lep\_eta\_centrality PRI\_tau\_pt PRI\_tau\_eta PRI\_tau\_phi

PRI\_lep\_pt PRI\_lep\_eta PRI\_lep\_phi PRI\_met PRI\_met\_phi PRI\_met\_sumet PRI\_jet\_num PRI\_jet\_leading\_pt PRI\_jet\_leading\_eta PRI\_jet\_leading\_phi PRI\_jet\_subleading\_pt PRI\_jet\_subleading\_eta PRI\_jet\_subleading\_phi PRI\_jet\_all\_pt Weight Label